Volume 26, Issue 1

# mini'app'les newsletter

the minnesota apple computer users' group, inc.

| JANUARY 2003 |                      |                |                                   |            |     |                                                   |
|--------------|----------------------|----------------|-----------------------------------|------------|-----|---------------------------------------------------|
| SUN          | MON                  | TUE            | WED                               | THU        | FRI | SAT                                               |
|              |                      |                | 1                                 | 2<br>7:00  | 3   | 4                                                 |
| 5            | 6 (1)<br>7:00        | 7 OS X<br>6:30 | 8<br>7:00                         | 9          | 10  | 11                                                |
| 12           | 13<br>7:00 Movie SIG | 14<br>7:00     | 15 PHOTOSHOP/<br>Digital magnesse | 16<br>•    | 17  | 18 <sub>Novice</sub><br>Workshop<br>9:00AM - Noon |
| 19           | 20                   | 21 (Ž)<br>7:00 | 22                                | 23<br>6:30 | 24  | 25                                                |
| 26           | <b>27</b>            | 28             | 29                                | 30         | 31  |                                                   |

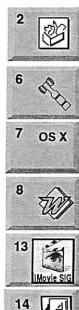

\$3

AppleWorks SIG Augsburg Library 7100 Nicollet Ave S, Richfield

John Hunkins, Sr. 651-457-8949 hunkins@mac.com. **Board of Directors** mini'app'les members welcome. Ramsey County Library Roseville County Rd B Les Anderson 651-735-3953 OS X SIG Burnhaven Library 1101 W.Co. Rd. 42 Burnsville Andre Benassi 763-786-3891 **Microsoft Word SIG** 2850 Metro Drive Rm 124, Bloomington

Tom Ostertag, D 612-951-5520 E 651-488-9979 **Movie SIG** 

Oxboro Library 8801 Portland Ave S. Bloomington John Pruski, 952-938-2818

VectorWorks SIG 7805 Telegraph Rd, Suite 220 Bloomington Charles Radloff 952 941 1667

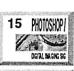

16

16

18

Novice

Workshop

eBay

Photoshop-Digital Imaging Call for location Gary Eckhardt, 952-944-5446

Macintosh Consultants SIG Embers 7:00 AM 7525 Wayzata Blvd St. Louis Park Bob Demeules, 763-559-1124

Quicken SIG 7:00 PM Eagles lodge 9152 Old Cedar Ave Bloomington Dale Strand, (612) 824-1685

Novice Workshop St Charles School 2727 Stinson Blvd Mpls Tom Gates 612-789-1713

eBay SIG Canceled

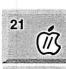

23

Vintage Mac / Apple SIG Augsburg Library 7100 Nicollet Ave S, Richfield Tom Gates 612-789-1713

FileMaker Pro SIG Megaclean 769 Kasota Ave S.E.

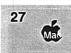

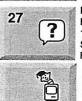

Minneapolis MN 55414 Steve Wilmes 651-458-1513 Meet Your iMac / Mac SIG Merriam Park Library

1831 Marshall Avenue St. Paul Brian Bantz, 952-956-9814

Macintosh Novice SIG Merriam Park Library 1831 Marshall Avenue St. Paul

Richard Becker, 612-870-0659 Programming SIG For meeting time contact

http://www.visi.com/~andre/ Andre Benassi 763-786-3891

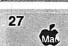

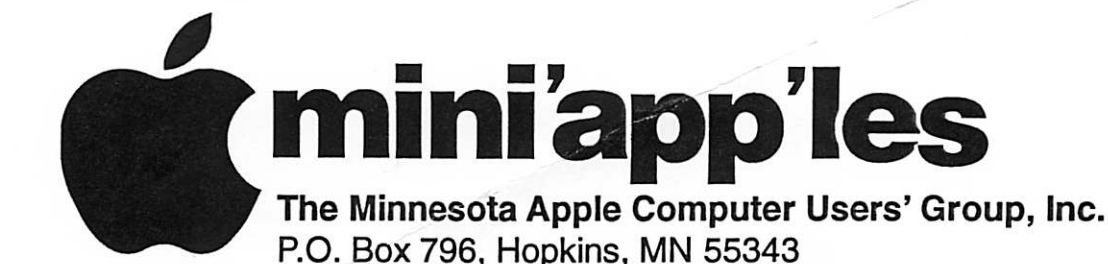

#### **Board of Directors:**

| President                  | Les Anderson<br>651-735-3953<br>anderslc@usfamily.net      | the Minnesota Apple Computer Users' Group, Inc., a<br>Minnesota non-profit club. The whole newsletter is<br>copyrighted © by mini <sup>^</sup> app <sup>'</sup> les. Articles may be repro-<br>duced in other non-profit User Groups' publications |
|----------------------------|------------------------------------------------------------|----------------------------------------------------------------------------------------------------|
| Vice President             | Denis Diekhoff<br>612-920-2437<br>td2dv@yahoo.com          | except where specifically copyrighted by the author.<br>(Permission to reproduce these articles must be given by<br>the author.) Please include the source when reprinting.                                                                        |
| Secretary                  | Bruce Thompson<br>763-546-1088<br>bthompson@macconnect.com | Questions – Please direct questions to an appropriate<br>board member. Users with technical questions should<br>refer to the Members Helping Members section.                                                                                      |
| Treasurer                  | Don Walz<br>651-426-5602                                   | Dealers – mini app les does not endorse specific                                                                                                    |
| Marketing Director         | Greg Buchner<br>952-883-0195<br>gbuchner@mn.rr.com         | dealers. The club promotes distribution of information<br>which may help members identify best buys and ser-<br>vice. The club itself does not participate in bulk pur-                                                                            |
| Publications Director      | John Pruski<br>952-938-2818<br>johnpruski@aol.com          | chases of media, software, hardware and publications.<br>Members may organize such activities on behalf of<br>other members.                                                                                                    |
| SIG Director               | Dave Peck<br>651-423-4672<br>huntn@charter.net.            | Advertisers – For information, see Newsletter Ad<br>Rates box within this issue.                                                                                                    |
| Director at Large          | Bert Persson<br>612-861-9578                               | Newsletter Contributions – Please send contributions<br>directly to our Post Office, Box 796, Hopkins, MN<br>55343, or tostertag@usfamily.net                                                                                                    |
| Membership<br>Mac Software | Erik Knopp<br>Bryan Lienke                                 | Deadline for material for the next newsletter is the 1st<br>of the month. An article will be printed when space<br>permits and, if in the opinion of the Newsletter Editor<br>or Manager, it constitutes material suitable for                     |
| Apple II                   | Owen Aaland                                                | publication.                                                                                                    |

Editor/Publisher: Tom Ostertag 651-488-9979

Introduction - This is the Newsletter of mini app'les,

Newsletter Layout: John Pruski 952-938-2818, Bert Persson 612-861-9578

mini app les BBS - Internet only access

mini app les WWW site: http://www.miniapples.org

mini app les e-mail: miniapples@mac.com

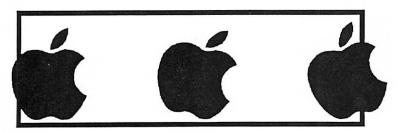

The mini app les Newsletter is an independent publication not affiliated, sponsored, or sanctioned by Apple Computer, Inc. or any other computer manufacturer. The opinions, statements, positions, and views herein are those of the author(s) or editor and are not intended to represent the opinions, statements, positions, or views of Apple Computer Inc., or any other computer manufacturer. Instead of placing a trademark symbol at every occurrence of a trade-marked name, we state that we are using the names only in an editorial manner, to the benefit of the trademark owner, with no intention of infringement of the trademark.

2

## CHANGE OF

Moving? Going to be away from home and leaving a forwarding address with the Post Office? Please send us a Change of Address when you are informing others. By using a moment of your time and a few cents to drop us a card, you save the club some money and you get your newsletter delivered promptly to your new address. If you don't inform us, the Post Office puts your newsletter in the trash (they don't forward third class mail) and charges the club for informing us of your new address. Change of Address should be sent to the club's mailing address: mini'app'les, Attn: Membership Director, Box 796, Hopkins, MN 55343.

#### **Table of Contents**

| February 2003 Preview                               | .3 |
|-----------------------------------------------------|----|
| Members Helping Members                             | .4 |
| Board of Directors Meeting Monday, November 4, 2002 | 5  |
| Are You a Good Googler?                             | 5  |
| In Memory                                           | 7  |
| Our Mini'app'les Annual Auction                     | 8  |
| Apple eNews November 21, 2002 Volume 5, Issue 24    | .8 |
| CompUSA ad                                          | 9  |
| QuickTime News December 6, 2002 Volume 4, Issue 24  | 11 |
| MacOSRumors.com                                     | 12 |
| Membership Application13-1                          | 14 |
| Novice Workshop - Saturday January 18, 2003         | 15 |

## February 2003 Preview

Here is the tentative calendar of our Special Interest Group (SIG) meetings for February 2003. Please pencil these events on your calendar. As always, when doubtful of a SIG date, time, or location, confirm with one of the following:

- At www.miniapples.org
- The cognizant SIG Leader

| Monday    | February | 3  | Board of Directors meeting      |
|-----------|----------|----|---------------------------------|
| Tuesday   | February | 4  | OS X SIG                        |
| Wednesday | February | 5  | AppleWorks nee ClarisWorks SIG  |
| Monday    | February | 10 | iMovie SIG                      |
| Tuesday   | February | 11 | VectorWorks SIG                 |
| Wednesday | February | 12 | Microsoft Word SIG              |
| Saturday  | February | 15 | Annual Meeting                  |
| Tuesday   | February | 18 | Vintage Mac/ Apple SIG          |
| ?         | February | 19 | PhotoShop / Digital Imaging SIG |
| Thursday  | February | 20 | Macintosh Consultants           |
| Thursday  | February | 20 | Quicken SIG                     |
| Monday    | February | 24 | Meet Your iMac / Mac SIG        |
| Monday    | February | 24 | Macintosh Novice SIG            |
| Thursday  | February | 27 | FileMaker Pro SIG               |

## **Members Helping Members**

Need Help? Have a question the manual doesn't answer? Members Helping Members is a group of volunteers who have generously agreed to help. They are just a phone (or an e-mail) away. Please call only during the appropriate times, if you are a member, and own the software in question.

| Apple II / IIGS Software & Hardware | 1, 5, 7       | 1.  |
|-------------------------------------|---------------|-----|
| AppleWorks / ClarisWorks-Draw       | 6, 7, 8       | 2.  |
| Classic Macs                        | 10            | 3.  |
| Cross-Platform File Transfer        | 5             | 4.  |
| FileMaker Pro                       |               | 5.  |
| FirstClass                          |               | 6.  |
| iMacs                               | 13, 15        | 7.  |
| iPhoto / iTunes / iMovie            | 16            | 8.  |
| Mac OS Classic                      | 7,13, 16      | 9.  |
| Mac OS X                            | 15, 16        | 10. |
| Mac OS X<br>MacWrite Pro            | 13, 16        | 10. |
|                                     |               |     |
| Microsoft Excel                     | 2, 5, 14, 15  | 12. |
| Microsoft Word                      | 5, 15         | 13. |
| MYOB                                | 14            | 14. |
| Networks                            | 10, 15        | 15. |
| New Users                           | 1,9,13        | 16. |
| PhotoShop                           | 3, 11         |     |
| PowerBooks / iBooks                 | 10,13, 15, 16 | D:  |
| Power Macs                          | 15            | E:  |
| Quicken                             | 2, 14, 16     | W:  |
| QuickBooks and QuickBooks Pro       | 14            |     |
| WordPerfect                         | 4             |     |

| 1.  | Les Anderson          | 651-735-3953   | DEW |
|-----|-----------------------|----------------|-----|
| 2.  | Mike Carlson          | 218-387-2257   | D   |
| 3.  | Eric Jacobson         | 651-645-6264   | D   |
| 4.  | Nick Ludwig           | 612-593-7410   | DEW |
| 5.  | Tom Ostertag          | 651-488-9979   | EW  |
| 6.  | Owen Strand           | 763-427-2868   | D   |
| 7.  | Bruce Thompson        | 763-546-1088   | EW  |
| 8.  | Pam Lienke            | 651-457-6026   | EW  |
| 9.  | Tom Lufkin            | 651-698-6523   | EW  |
| 10. | Ben Stallings         | 612-870-4584   | DEW |
| 11. | Gary Eckhardt         | 952-944-5446   | EW  |
| 12. | R. J. Erhardt         | 651-730-9004   | DEW |
| 13. | Richard Becker        | 612-870-0659   | EW  |
| 14. | Ardie Predweshny      | 612 978-9774   | DEW |
| 15. | Andre' Benassi        | 763 786-3891   | EW  |
| 16. | Dave Peck             | 651-423-4672   | DEW |
|     |                       |                |     |
| D:  | Days, generally 9 a.m |                |     |
| E:  | Evenings, generally 5 | p.m. to 9 p.m. |     |

W: Weekends, generally 1 p.m. to 9 p.m.

Please call at reasonable hours, and ask if it is a convenient time for them. By the way, many of these volunteers can also be contacted on our BBS. We appreciate your cooperation.

If you would like to be a Members Helping Member volunteer, please send an e-mail message to John Pruski on our BBS, or call him at 952-938-2818, with your name, telephone number, contact hours, and the software or hardware areas you are willing to help others.

#### Newsletter Ad Rates

|                                                                                                    | Outside back cover                                                                                                    |
|----------------------------------------------------------------------------------------------------|----------------------------------------------------------------------------------------------------|
| <ul> <li>1/3 page 2.5" Width x 10" Height Vert or 5.5 H \$20</li> <li>1/2 page 7.5" Width x 5" Height (save 5%) \$30</li> <li>2/3 page 5" Width x 10" Height (save 7%) \$40</li> <li>Full page 7-1/2" Width x 10" Height (save 15%) \$60</li> </ul> | All ads must be prepaid and submitted on<br>electronic media. Ads of \$20 and under must run for<br>a minimum of three months.<br>Mail inquiries to: PO Box 796, Hopkins, MN, 55343<br>Phone inquiries to: John Pruski, 952-938-2818 |

## **Board of Directors Meeting Monday, November 4, 2002**

Submitted by Bruce Thompson

mini'app'les Board Meeting Roseville Library, Roseville Minutes, Nov 4. 2002, 2002 Present: Les A., Greg B., Bruce T., Dave P., John P., Bert P

1. Adoption of Agenda - M/S/P as amended

2. Approval of Minutes - M/S/P 3. Treasurers Report - Don Walz -Absent; Les reported all bills paid Officers and Coordinators Reports President - Les Anderson – Talked to Robert about a game demo for Jan Main Mac Vice President - Denis Diekhoff -Absent

Secretary - Bruce Thompson – Is pursuing discontinuing voicemail; waiting for confirmation Marketing - Greg Buchner – Working

## Are You a Good Googler?

By Jeremy Caplan & Don Willmot

#### submitted by Bruce Thompson

You know a site has the right stuff when its name becomes a verb. In just three years, Google has evolved from a nascent Net presence into a daily destination for millions who use it for fast answers from the Net. Even Yahoo! uses it, providing Google results to augment its own directory. We Google our own names to see what the world can find out about us; we Google potential second dates to see if they told the truth on the first one; we even enjoy "Googlewhacking," the game of trying to come up with two-word Google queries that return only one result. (It's harder than it sounds.)

But Google is much more than just a tool for finding sites, and most Web surfers barely scratch the surface of its capabilities. If you know what you're doing, Google can help you accomplish everything from looking up phone numbers to tracking down images. Here's how to Google as you've never Googled before.

#### Use Quotation Marks

This is our nominee for all-time most useful hint. Search for Tiger Woods,

#### on New Member CD

Membership - Erik Knopp – absent SIG Director - Dave Peck – Has been working on calendar publishing Publications - John Pruski – Should publish budget. Past President - Bert Persson – Report on Ham Fest

Unfinished Business

Pay Pal – Discussed options for electronic payment. PayPal would be simplest but do not need at this time. Annual Auction – M/S/P authorize up to \$250 for advertising. John P will oversee.

Audit – Les talked briefly with Dave Lundin. Will pursue.

Annual Meeting – Location still uncertain. BBS Calendar – Dave P is trying iCal

using mini'app'les .Mac account. Still need method to link to BBS

and Google will give you about 450,000 results. Yikes. Search for "Tiger Woods" in quotation marks, you'll get 342,000 results. That's still too many (keep reading!), but at least none will relate to animals or forests. When you know the exact name or phrase you're looking for, quotation marks can only help.

Learn the Three Fundamentals

Google doesn't drag you down with complicated search strings and dreaded Boolean operators. Just remember these three things. Use a plus sign in your search request only when an everyday word is crucial to the search (Godfather +I). And use a minus sign if you want to exclude certain terms from a search. A search for bass -fish will steer you away from the water and toward the world of Google music. (Be sure to leave a space before those plus or minus signs, but not after them.) Focused results are the goal.

#### Search by Category

Many Googlers don't realize that in addition to its search box, Google has its own simple Web directory. Click the Directory tab on Google's home page to bring it up, and then start drilling down through the categories Photoshop SIG – Nov & Dec meetings cancelled. Gary would like replacement. Meetings will resume in Jan. Bruce T will post message on BBS New member CD – Greg is working on content.

#### New Business

Dropped Members – Les expressed concern about members dropping after only one year. Should try tp determine what is missing iBook Applecare – Due to misunderstanding, not prevoiusly purchased. Bruce T will purchase, not to exceed \$250

Next Meeting will be at the Ramsey Library, Roseville, on Dec 2 at 7 pm

that interest you. It's basic - not comprehensive, the way Yahoo!'s is - and useful when you're just starting your research.

Search Related Sites

You've finally found the exact kind of site you were looking for. Congratulations, but don't stop now. Use the "related' command, coupled with the URL, to find more sites like it (related www.tigerwoods.com returns 23 excellent sites about golf).

Search From the Inside Out

If you've found a site you need, chances are that some of the sites that fink to it will also be useful to you. Enter link:www.tigerwoods.com, for example, and you'll get back 954 sites. (You can also use this technique to find out who, if anyone, is linking to your own personal site.)

Indulge Your Obsessive Streak

If you can't bear to miss out on a single Tiger Woods site, enter allinurl:tigerwoods to get a list of all the sites with "tigerwoods" in their URL. Instead of getting thousands of pages that mention Tiger somewhere in Google's "pigeon them, you'll get only those sites that actually feature the word in their Web address. The result: a more targeted search - in this case, a relatively manageable 1,460 results to look through.

Search Within a Particular Site

For fine-tuned research, you can limit your search to a single Web site. Want all the information about Tiger Woods featured at the site of his alma mater, Stanford? Enter tiger woods site:www.stanford.edu and get just 63 results - a nice, tight search. Another example: valve site:www.americanheart.org, for 101 entries about heart valve problems from the American Heart Association.

Bring Sites Back From the Dead

It's a fact of Net life: Sites die. But if your dream age turns up a 404 (i.e., dead-link notice), hit the Back button and play mad scientist. Look for the Cached link at the end of the Google description. That's a link to the backup version Google keeps of all the pages it indexes. A simple click displays its stored version. Bear in mind, though, that the page will only be current as of the day Google indexed it.

(This is a handy technique for pulling up infamous or embarrassing pages as well, such as the heinous Microsoft "true story" switch to PC ad that was pulled after only a couple of days. Turns out it was completely fictitious and, of course. loyal Mac people discovered it fight away. A red-faced Redmond pulled the page immediately, but thanks to Google caching you can still see it at the following mirror -Ed.)

http://www.scripting.com/misc/msSw itchAd/ad/windowsxp\_setup.asp.html

#### Search for Images

Want to find photos of Tiger Woods but don't want to sift through thousands of sites to find the ones with pics? Click the Images tab on Google's home page and type in "Tiger Woods" (with the quotes) to get hundreds of swingin' shots. Click on any one to find out more about it, to see a larger version, or to visit the site on which it was found.

#### Scour the Newsgroups

Long before the World Wide Web emerged, the Internet was crowded with Usenet newsgroups, in which discussions on every imaginable topic took place. They're still out there today, and Google will search a 20year archive of 700 million newsgroup messages for you. Just click on the Groups tab on Google's home page. Be warned: Newsgroups can be huge and weird, so searching them can be a real time-waster unless you're passionately interested in your search topic. For basic, top-level searches, don't bother.

Google Last Night's Date (Or Prepare for Tonight's)

If you went on a first date with "John Smith" or "Mary Jones" last night, Google won't be much help in digging up the dirt unless you give it more to go on. Put the name in quotation marks and follow it with as many specifics relating to the person that you can think of His company. Her hometown. His college. Her profession. Keep at it, and eventually you'll get some details about your specific John or Mary. Was your date Tiger Woods? If so, just skip the research and accept that second date.

And While You're at It, Google Yourself

Here's a great way to do a quick security check on your online identity. Search for your own name, of course, but also search for various permutations of your address. And try Googling your credit card numbers. If any of these things are popping up in weird places, take action.

Use Google as a Phone Book and Atlas

Enter a first and last name and a city and state to get the address and phone number of anyone fisted in the phone book (for the record, we couldn't find Tiger). You can also enter a phone number to find the related address and generate a map from Yahoo! Maps or MapQuest. Another feature: Enter a street address, city, and state to get a map of the area. Or enter the name of a business and its ZIP code to get its phone number, address, and Web site, as well as a neighborhood map.

Toss Your Dictionary In the Trash

Whenever your search includes a word that's listed in a dictionary, Google underlines the word in its results page above the list of links offered. Click on that word and you'll get not only definitions but also spelling corrections as necessary.

Don't Sweat Your Near Misses

Speaking of corrections, if you misspell your search term, Google will dutifully perform a search on your cracked lexicography, but if possible it will also suggest a more popular version. Thus, the first link for your search on Tiger Woods will be Did you mean: Tiger Woods? And you'll click on that, unless, of course, you're a closet Winnie the Pooh fan.

Visit the Preferences Page

Going to http://www.google.corn/ preferences lets you set languages, the number of results you'd like to see per page, the level of family-friendly filtering you'd like to set, and more. They're great tools for turning Google into Your Personal Google.

Googlize Your Browser

Want to make Google searching a regular habit? If you use Internet Explorer 5.0 or later, download the free Google Toolbar to put Google and some of its most important features right on your browser screen at all times. If you search several times a day, it'll save you lots of clicks.

Giggle With Google

Go to http://www.google.corn/ language-tools and you'll see a menu of 73 languages into which you can translate the Google interface. Wunderbar! But look at that list again. See anything unusual? Among your language choices are "Bork, bork, bork!" "Elmer Fudd," and "Hacker." As Elmer might say, "I'm Feewing Wucky," or as a Klingon would growl, "jlDo'." And by the way, if you've ever wondered where Google's entertaining holiday logos come from, stop by

continued on page 8

#### In Memory

#### FRED FRANKENA (1948-2002)

Fred started life as the first baby born in Grand Rapids (Kent County) Michigan on January 1, 1948. His parents were John Peter Frankena (who was born in the Netherlands) and Olive Mercy Harwood. Fred attended Michigan State University and earned both bachelors and Doctor of Philosophy degrees. He married and had two sons, Mark and Roy.

Joann met Fred one month after she moved to Michigan. At the time, Fred worked for the Legislative Service Bureau and Joann for the Library of Michigan. They married August 31, 1985.

While living in Lansing, Fred earned a computer repair technician certificate that shaped the direction of the rest of his life. He opened his first business in Cherry Valley, Illinois called Mac On Site Services, which evolved into other businesses, Macs Recycled, Memory Merchant and Discount Software.

Even though he was a successful businessman, Fred continued to pursue an earlier passion for running both leisurely and competitively He also enjoyed fishing, canoeing, hiking, biking, classical music, and traveling. Fred was the author of several nonfiction books and numerous bibliographies. He was working on several environmental reference books under the Red Pine Press imprint when he died.

Fred was diagnosed with appendiceal cancer in July 1998. To prepare himself physically and mentally for surgery, he trained for it as he would for a marathon race. He aggressively sought treatment options and was actively involved in fighting the cancer until the very end. Fred considered himself a long-distance runner in virtually every activity he endeavored to do.

Many of our members first met Fred through his businesses "Memory Merchant" and "Discount Software". There he was always helpful to our members, whether it was finding the right memory, hardware or software for their computer. He also attended and presented at several SIG's (Special Interest Groups) in addition to being a contributor to our annual auction. Fred Frankena passed away on November 21 after a courageous battle with cancer.

On behalf of the Minnesota Apple Computer Users' Group, Fred Frankena will surely be missed.

#### continued from page 6

#### the gallery at

http://www.google.com/holidaylogos.html and have a look at the handiwork of 23-year-old programmer Dennis Hwang. Who knows what he'll come up with for Monet's birthday this year?

(One last trick the authors forgot to mention is accessing Google without

a browser! And no, we're not talking about Sherlock or Watson; it's done via a nifty shareware item for OS X called "ShadowGoogle " by Stupid Fish Software, which can be downloaded at:

http://www.stupidfish23.com/shadow Google110info.html

ShadowGoogle is a Mac OS X Cocoa utility. It is a fast, convenient way of

making a Google, Yahoo!, Apple, Version Tracker or eBay search from either a floating text box or from the desktop. - Ed.)

(Reprinted from the MacValley Voice, newsletter of the MacValley Users Group)

## Our Mini'app'les Annual Auction

The annual mini'app'les auction was held on Saturday Dec 7, 2002, at the Washburn Library. It was very successful, due to contributions of members and businesses. We had over 50 people in attendance, and many were successful bidders. There was software, books, computers, printers, scanners, hard drives, and a host of other items. We would like to Thank the following contributors.

First Tech 612-374-8000

Macamania 952-945-9800 Midwest Mac Parts Inc 612-521-5543

Que Computer

612-623-9144

Team Electronics 651-738-1243

miniapples members

## Apple eNews November 21, 2002 Volume 5, Issue 24

Submitted by John Pruski

In This Issue:

- 1. Pixel Perfect Africa
- 2. Photos in the Field
- 3. Got Velvia?
- 4. Tips for Ten: Find Content Faster
- 5. Mac OS X Works Seamlessly in a
- Windows NT Environment
- 6. Seen Our New Publication?
- 7. Technically Speaking
- 8. What's New?

http://www.apple.com/enews/2002/1 1/21enews1.html

1. Pixel Perfect Africa

Amid its 11 million-plus square miles of real estate, you'll find over 800 million people. It boasts one of the world's longest rivers, one of the world's largest deserts, and one of the world's most exquisite collections of fauna, including mankind's closest living relative.

Yes, Africa beckoned project director David Cohen, and if you can imagine this much chutzpah, he fancied capturing it all in a single day.

Digitally, of course.

Putting digital cameras into the hands of 100 of the world's finest photojournalists--many of whom had never peered through the viewfinder of a digital camera in their lives--he sent them forth to capture "A Day in the Life of Africa."

http://www.apple.com/pro/photo/afri ca/

2. Photos in the Field

Like John Isaac-whose work is featured in "A Day in the Life of Africa"-many photographers carry not only camera bodies, lenses, and tripods into the field but their favorite laptop computers, as well.

Fast FireWire and USB connectors allow photographers to quickly transfer images from digital "film," flash media readers, or digital wallets to PowerBook <http://www.apple.com/powerbook/> and iBook <http://www.apple.com/ibook/> computers.

Tools like iPhoto <http://www.apple.com/iphoto/> let digital photographers review, evaluate, and annotate captured images on the go, plan next-day adjustments, and even create on-the-spot slide presentations of their work--complete with audio.

And with iBook and PowerBook computers, photographers can immediately save their images on a CD or (in the case of our new SuperDriveequipped PowerBook G4 on a DVD-R disc for safeguarding or to meet their deadlines.

http://www.apple.com/pro/photo/isaa c/

3. Got Velvia?

While we can't offer you a deal on conventional film, if you're looking for digital film--or just about anything else for your own or someone else's digital photography needs--you're likely to find it within the pages of our Holiday Gift Guide.

The latest digital cameras, software (like Adobe Photoshop 7 and Elements 2.0), books on digital photography, flash media and media readers, photo-quality printers, printer supplies, cables, hard drives--we carry it all.

continued on page 10

CompUSA Minnetonka Store #787 11500 Wayzata BLVD Minnetonka, MN 55305

#### Congratulations on joining the "User Group Purchase Plan"!

This User Group Purchase Plan lets members enjoy special savings on ALL current Apple Computer products when purchased at CompUSA Minnetonka! With the holiday season fast approaching, there has never been a better time to take advantage of the holiday savings.

User Group members can enjoy special discounts at CompUSA Minnetonka (on Apple products, software, <u>and</u> accessories) simply by presenting a copy of this advertisement flyer at the CompUSA Minnetonka Business Center! All purchases must be made through the Commercial Sales Group at CompUSA Minnetonka.

Some of the savings your members will enjoy include:

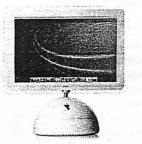

G4 iMacs - \$50 off!

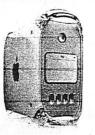

Dual G4 Towers - \$75 off!

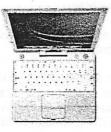

G3 iBooks - \$50 off!

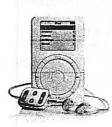

iPod MP3 Players - \$30 off!

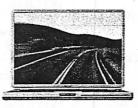

Titanium G4 Powerbooks - \$75 off!

This special discount offer is only valid at:

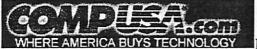

CompUSA Minnetonka 11500 Wayzata BLVD Minnetonka, MN 55305

Please direct any questions to the CompUSA Minnetonka Commercial Sales Group at (952)512-3036. Hours: Monday-Friday 9 AM-5 PM.

Special discounted offer valid through 01/31/03

Limited to stock on-hand. Special restrictions may apply. See store for details.

#### continued from page 8

And while you're perusing the photo section, you may also want to see the other goodies we've stuffed in the nooks and crannies of this year's Holiday Gift Guide: there's Mac OS X v10.2 "Jaguar," JediKnight 2: Jedi Outcast, that new Palm Zire, a .Mac membership, a 20GB iPod, and much more.

http://www.apple.com/digitalhub/buy /photos.html

4. Tips for Ten: Find Content Faster

Like Mac OS X to search your hard drive even faster? Then try this suggestion from Scott Kelby's "Mac OS X Killer Tips":

"When you use its built-in Find function, Mac OS X v10.2 searches by default in over a dozen languages besides English. To speed up your search, choose Preferences in the Finder menu and click the Select button at the very bottom of the dialog. In the ensuing dialog, turn off the languages that you don't need searched, and it will speed up the indexing of your content, helping you 'Find' even faster."

See more Mac OS X Killer Tips on the Killer Tips website.

http://www.scottkelbybooks.com/osx/ osx.html

Or purchase your own copy from the Apple Store:

http://www.apple.com/enews/store/ki llertips.html

5. Mac OS X Works Seamlessly in a Windows NT Environment

With the release of Mac OS X v10.2 "Jaguar," Apple made it considerably easier for customers with Macintosh computers to work seamlessly in a Windows network environment. Working remotely? Our PPTP-based VPN client lets you connect to Windows NT servers easily. Whether you're at home or at work, you can use Mac OS X Mail (and other email applications) to retrieve email from a Microsoft Exchange mail server. You can mount Windows file servers simply by choosing "Connect to Server" from the Go menu, and those using Windows systems can connect to Mac OS X servers just as easily.

Like more information about Mac OS X and Windows compatibility?

http://www.apple.com/macosx/jaguar /compatibility.html

6. Seen Our New Publication?

Called Apple eNews for Education, it's a monthly email newsletter written for teachers, administrators, parents, students, or anyone else interested in how schools are using Mac OS X v10.2 "Jaguar," eMac, iMovie, iPod, Final Cut Pro, iMac, Xserve, DVD Studio Pro, iBook, our new Curriculum Mobile Labs, and other Apple products to enhance teaching and learning.

We offer both a K-12 and Higher Education version. You can sign up for either or both and choose the format you prefer (HTML or text) by visiting our website:

http://www.apple.com/enews/education/subscribe.html

Like to see a sample? Take a look at the current issue of the K-12 and Higher Education versions. We hope you enjoy them enough to subscribe.

#### K12:

http://www.apple.com/enews/currentk12issue/

http://www.apple.com/enews/currenthedissue/

7. Technically Speaking

When you shoot indoors--and most of us will be doing that a lot this holiday season--your camera probably uses a built-in flash to augment the light falling on your subject.

The extra light really helps, adding pop to most photographs and resulting in a higher percentage of keepers. But as you may have experienced, flash often results in that dreaded side effect--red-eye. Not to worry. iPhoto offers a simple remedy for the redeyed look. You'll find it detailed in the Knowledge Base article "iPhoto: How to Reduce Red-Eye." http://docs.info.apple.com/article.ht

#### ml?artnum=61370

8. What's New?

What's the easiest way to build powerful web services?

Whether you're building a web services client, a web application, or a Java application, the answer's the same: the newly released WebObjects 5.2.

http://www.apple.com/webobjects/

Fire up Software Update to download the Mac OS X v10.2.2 Update. The 10.2.2 Update provides enhanced functionality and improved reliability for Address Book, iChat, IP Firewall, Mac OS X Mail, Print Center, Rendezvous, Sherlock, and Windows file services discovery. If you prefer, you can acquire the update from the Apple Knowledge Base:

http://docs.info.apple.com/article.ht ml?artnum=120165

You'll want to take focus on this geat holiday gift offer: between now and December 31, 2002, order an iPhoto book--one of the beautiful, linenbound photo albums you can easily customize and order using iPhotoand you'll receive free shipping on your orders. For complete terms and conditions, visit:

http://www.apple.com/iphoto/bookpr omo

Digital photographers love Photoshop 7 for Mac OS X and relish the many high-quality plug-ins that augment its capabilities. If you use Photoshop 7 for color correction, you may already be familiar with Intellihance Pro from Extensis. You'll find information on a new version, Intellihance Pro 4.1, on the Extensis website:

http://www.extensis.com/intellihancepro/22g.html

Rise through the ranks while you experience combat virtually in the new massively multiplayer online game World War II Online: Mac Edition. "Once More Into the Breach" tells you all about the new game, which is available exclusively in Mac OS X: http://www.apple.com/games/articles/2002/11/ww2online/

The many video editors transitioning to Final Cut Pro from Avid systems have a great new resource available to them from Peachpit Press: Diana Weynand's "Final Cut Pro for Avid Editors: A Guide for Editors Making the Switch." http://www.apple.com/enews/eissue/24/08ht6.html

What's new for Mac OS X?

Bugdom 2 1.0.3, Transmit 2.1, NetNewsWire 1.0.2, Ghost Recon: Desert Siege, BBEdit 7.0, WingNuts 1.2.3, Watson 1.6, Vuescan 7.5.61, OmniGraffle 2.1, iView MediaPro. You'll find new and updated Mac OS X software from leading developers on our Mac OS X downloads page.

http://www.apple.com/downloads/ma cosx/

## QuickTime News December 6, 2002 Volume 4, Issue 24

In This Issue

 Cool Nordic Rock
 Listen to the Music
 QuickTime Showcase
 Trailer Park
 Authors Corner
 Announcing Macromedia Director MX
 What's New

Read today's issue of QuickTime News online at:

http://www.apple.com/enews/qissue/24/100tt.html

1. Cool Nordic Rock

What is it about Nordic music that makes it one of the hottest--or shall we say, coolest--musical trends around? Find out by chilling with these new releases. The acclaimed Icelandic band Sigur Ros combines the operatic vocals of "Jonsi" Birgisson with lush and textural arrangements. Hear Track 4 from their new--untitled-album.

http://www.apple.com/enews/quicktime/sigurros.html

The Cato Salsa Experience has been hailed as "the most happening band in Norway." Listen to their new album, "A Good Tip for a Good Time," and catch the videos for "The Circus Is Back in Town" and "Deadbeat."

http://www.apple.com/enews/quicktime/catosalsa.html

Bjork wanders through a fantasy land of enormous plants and flying fish in the music video for her new single, "It's in Our Hands."

http://unit.bjork.com/specials/gh/sub-15/ Fresh as Nordic mountain air and as deep as your local fjord, Royksopp's "Poor Leno" is a seductive slice of dance music. See why it just won MTV Europe's Best Video award.

http://www.videoc.co.uk/microsites/royksopp/launch.h tml

2. Listen to the Music

As a member of the Irish Tenors, Ronan Tynan has inspired audiences all over the world. Listen to his moving rendition of "The Impossible Dream," from his new solo album, "The Impossible Dream: Live in Dublin."

http://www.getmusic.com/microsites/ ronantynan/

Grammy Award-winner Tracy Chapman is well known for her moving songs and her unique, stirring voice. Take a look at a few of her classic videos, including "Fast Car," "Give Me One Reason," and "You're the One."

http://promo.elektra.com/tracychapman/quicktime/

The legendary Herbie Hancock returns to his electric funk sound of the 70s in his new DVD "Future2Future Live." Featuring a full-length performance at the Knitting Factory in Los Angeles, the DVD also includes an interview with the artist, the original video for his Grammy-winning "Rockit," and more. Watch the trailer.

http://legacyrecordings.com/herbiehancock/qt/

"pandemonium!," the follow-up to B2K's chart-topping debut CD, strikes record stores on December 10. Listen to it in its entirety until December 9, exclusively in QuickTime.

http://www.b2klovesyou.com/pandemonium/news/

Grammy-nominated rapper Common makes a romantic plea to his girlfriend in "Come Close," featuring Mary J. Blige. The single is from his upcoming album "Electric Circus," which includes appearances by Blige, Prince, Jill Scott, Erykah Badu, The Neptunes, and more.

http://www.apple.com/enews/quicktime/common.html

Mississippi-born singer/songwriter Sera makes her pop music debut with the tightly produced single "That Girl Wouldn't Listen," from Sera's selftitled new album.

http://www.netmusicpromotions.com /sera/qtsera.htm

Newsweek calls The Roots "one of hiphop's coolest entities defiantly independent and sonically inventive." Watch the video for "Break You Off," the new single from the Philadelphia group's critically acclaimed album, "Phrenology."

http://www.apple.com/enews/quicktime/theroots.html

3. QuickTime Showcase

It's easy to get wrapped up in The Virtual Mummy, a website from the University of Hamburg that lets you virtually dissect a 2300-year-old Egyptian mummy's head. Using an imaging technology process that originated in medical research, the interactive QuickTime VR movies were created with a series of 10,000,000 progressive computer tomographic scans and X-rays, reconstructed into 3D form. http://www.apple.com/enews/quicktime/virtualmummy.html

As a 1970s-era Mercedes-Benz enters a junkyard crusher, we see its entire life reflected in its windshield. In the end, the car becomes bathed in a tunnel of light, only to emerge as a brand new vehicle.

"Reincarnation" is one of eight clever Mercedes-Benz TV spots you can watch on the company's website, including an ad showing the unexpected consequences of crash-testing a \$74,265 G500 Light Truck.

http://mbusa.com/brand/container.js p?/models/main.jsp&modelCode=G5 00

Author once. Reach anyone. Deliver anywhere.

It's all possible with Macromedia Director MX. Built for Mac OS X, this sophisticated authoring tool includes support for QuickTime 6 and is opti-

## MacOSRumors.com and its all rumor.

Friday, November 22, 2002

Submitted by David M. Peck Sr

It would appear that little came of the sudden tidal wave of rumors throughout the Mac community two days ago suggesting AMD and Apple would announce something big, maybe even a Mac based on AMD's x86-64 Hammer processor. In fact, a recent rash of reports that Apple has prototype AMD-based computers in testing by outside developers seem blown out of proportion.

Even if Apple does have a handful of such machines, they are probably just testbeds for a version of Darwin tuned to AMD's 32- and 64-bit architectures. The hardware inside the "welded-shut enclosures" (something Apple has been known to do on occasion, granted) would probably just be commodity PC equipment, by and large. They would probably not be running the wide range of applications that have been described elsewhere - it would be nice to discover one with a Finder on par with the PowerPC 10.2.2 version, no less third-party applications running in any stable and well-performing manner. But, only a score or so people at Apple would have to know

mized for the PowerPC G4 processor with Velocity Engine. Its many new features include seamless integration with the Macromedia Flash MX product family, a streamlined and consistent user interface, new workflow efficiencies, and the ability to create content for those with disabilities. When you're finished authoring, deliver content on CD or DVD, on intranets, or on the web with Macromedia's Shockwave Player.

Macromedia Director MX is scheduled to ship in December. Find out more and take an interactive tour today.

http://www.macromedia.com/software/director/

7. What's New

Congratulations to New Jersey photographer Jook Leung, who recentlywon the prestigious Fujifilm Masterpiece Award for "Tribute in Light," his spectacular Cubic QuickTime VR panorama of the

about such a project, and even less outside the company -- if indeed anyone at all outside the company would be needed at this stage to work with such machines.

This should be considered another hedge against failures in Motorola's next several generations of G4 and "G5"-class desktop PPCs: the 7457 as soon as January, a second revision perhaps of the 7470 class, and then the 7500 -- a third-generation G4 core mated with G5-type memory bandwidth on and off the chip as well as ever smaller SOI copper wiring processes of 0.10 micron and below. An unlikelier case would be trouble with IBM's PPC 970, the 64-bit processor that Apple could optionally either dub a very high-end G5, or even the first "G6," in late 2003 or early 2004. All of this puts us at the lip of a fairly positive outlook for at the very least high-end PowerMac performance, if not an overall boost in the Mac lineup across the board. By the time the 970 is really on our horizons, the iBook might have just crossed over to a G4 processor, probably a secondgeneration 7457 in the 1GHz ballpark. The Powerbook could easily be running at 1.4GHz, or might even be able to sport dual processors with fancy

World Trade Center memorial. Leung shot the image on the last evening of the memorial's dlsplay, April 13, 2002.

http://360vr.com/fujifilm/index.htm

Join the crew of the science-fiction drama "Babylon 5" to celebrate the release of the show's first season on DVD. Watch highlights from exclusive interviews, "the making of" details, and behind-the-scenes footage.

http://www.apple.com/enews/quicktime/babylon5.html

Will Ferrell is S. Claus--and he's a switcher. Have a little holiday fun by enjoying parodies of the Apple "Switch" ad campaign, starring the SNL alumnus as the Man with the Bag.

http://www.apple.com/switch/ads/wil 1/

power-management technology that Apple has been working on for ages. First, we'll get the new PowerMacs with the first 7457s. 200MHz SDR main bus speeds aren't too shabby when compared with 400MHz DDR busses common in PCs today; rate increases help, but are rarely a true doubling of real-world bandwidth. Faster DDR memory will come along with this upgrade, as will CPU speeds of 1.4GHz. It seems entirely likely that the lineup will become dual 1.0, 1.2. and 1.4GHz processors with a slew of other improvements including a faster Superdrive, 800Mbps Firewire, and perhaps even USB2 - plus a graphics upgrade to include the build-toorder nVIDIA GeForce FX. A beast of a card that will do things with Doom 3 that boggle the mind, even without 2x1.4GHz of well-fed G4 horsepower. Heck, the new PowerMacs might even be quieter than the current lineup, since the 1.25GHz 7455 is quite an intense heat producer and the new 0.13 micron 7457s should be draw substantially lower power even at much faster clock speeds. This is a plus for those who have been turned off after witnessing the true decibelcasting power of the new "Wind

continued on page 15

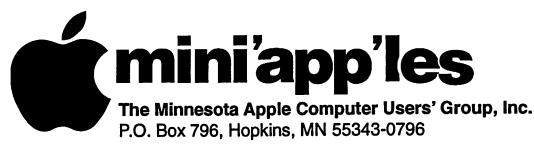

### **Membership Application, & Renewal Form**

| Name:                                                                                     |
|-------------------------------------------------------------------------------------------|
| Company (if mailed to):                                                                   |
| Address:                                                                                  |
| City, State, Zip:                                                                         |
| Phone # (Home):                                                                           |
| Phone # (Work):                                                                           |
| Phone # (cel-phone):                                                                      |
| Occupation (if Applicable):                                                               |
| Membership ID # (if Renewal):                                                             |
| e-mail:                                                                                   |
| Check if OK to contact you by e-mail. Check if this is a change of address notice.        |
| Check if you are interested in volunteer opportunities.                                   |
| Check if you want your name added to Members Helping Members List.                        |
| Check if you want your name withheld from commercial and other non-club<br>mailing lists. |
| Check if you were referred by a club member (if so give members name).                    |
| · · · · · · · · · · · · · · · · · · ·                                                     |
|                                                                                           |

#### **New Members & Renewing Members**

Specify your level of support:

- \_\_\_\_ \$25.00 One Year
- \_\_\_\_ \$45.00 Two Year
- \_\_\_\_ \$60.00 Three Year
- \_\_\_\_\_\$15.00 Student One Year\*(must be a full-time student at an accredited institution)
- \_\_\_\_ \$100.00 Corporate One Year

#### Please Make Your Checks Payable to: mini'app'les

Please address Your Payment to: mini'app'les P.O. Box 796 Hopkins, MN 55343-0796

Thank You for your support!

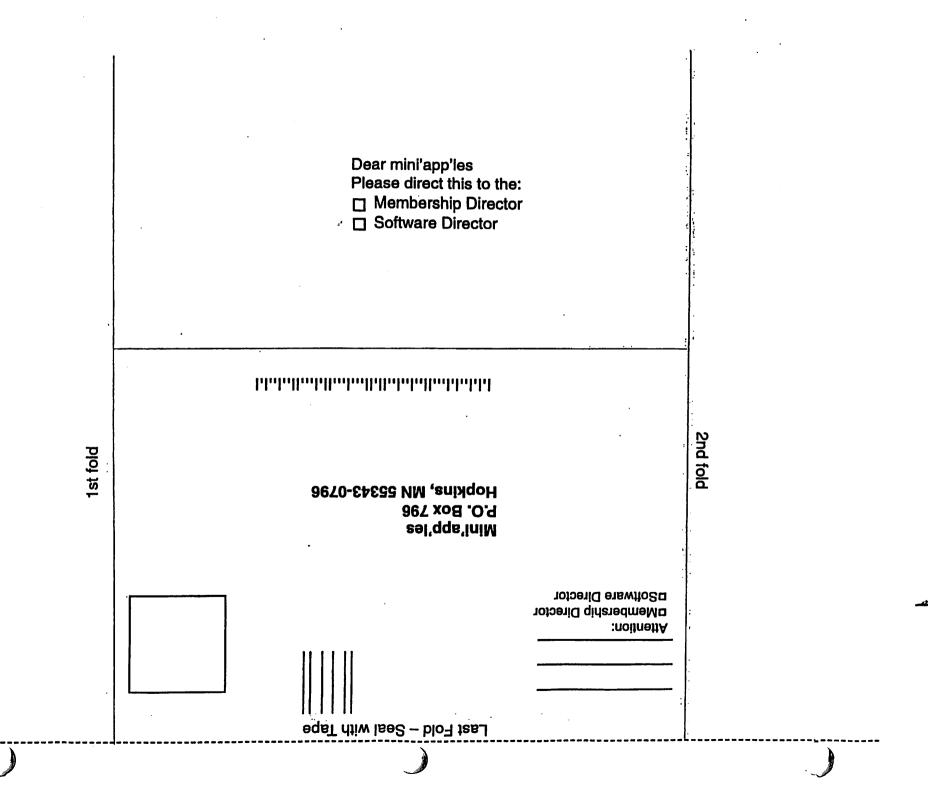

## Novice Workshop - Saturday January 18, 2003

Submitted by Thomas Gates and Les Anderson

On Saturday January 18 we will have a special workshop meeting taking the place of our normally scheduled December Meet Your iMac/Mac SIG and Macintosh Novice meeting. At this special workshop meeting,people can get hands on help with their own equipment. If you have problems with setting up your computer for

continued from page 12

Tunnel" PowerMacs.

The iMac will soon enough strike 1GHz itself and before too terribly long -- say, around a year from now -might also sport dual processors each running at just below that mark. The eMac would be left to take over the single-processor duties at the entry level, and would shortly thereafter become a LCD model as well or internet access or other irritating problems this will give you an opportunity to get some help.

If anyone will need internet access please contact Tom Gates at 612-789-1713 or e-mail tgates@isd.net ahead of time so he can add a temp guest ID to the network. The meeting will start at 9:00 A.M and continue until 12:00 noon.

maybe even disappear from the consumer lineup.

Major architectural changes beyond the 200MHz SDR main bus coupled with 400MHz-effective-clock DDR memory will have to wait for the PPC 970 and 7500; the 7470 might make a reasonable stopgap but will have fierce competition for the performance crown.

In short, we won't have to wait long

How to get to St Charles School 2727 Stinson Blvd, Mpls.

35w to Stinson Exit - north on Stinson about 1 mile to school From 694 - take Silver Lake Road exit south to 29th about 3 miles then west (right) on 29th to Stinson then south (left) on Stinson to school (2 blocks)

for Apple's answer to the recent release of the 3.06GHz Pentium 4 and it won't be coming from AMD, at least not at the CPU level. We may see HyperTransport-based chipsets soon, but OS X is firmly committed to the PowerPC platform for no less than four years to come.

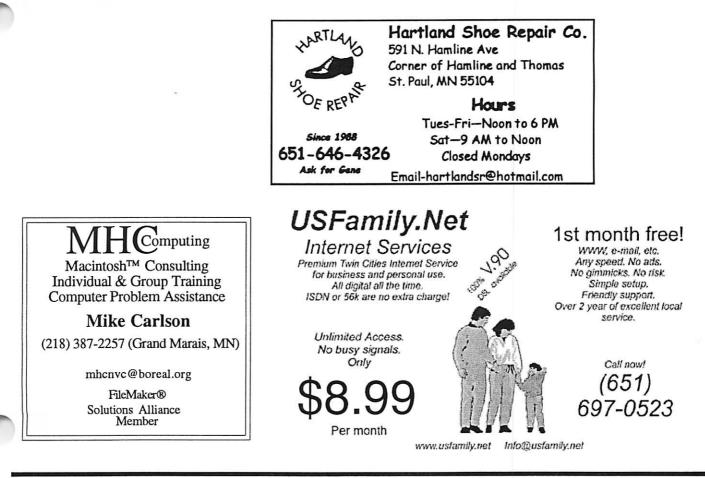

mini'app'les Newsletter

15

## Benefits of your mini'app'les membership include:

A one year subscription to our monthly Newsletter

A free account on the mini'app'les BBS (60 minutes/day) Communicate with other mini'app'les members plus get up to date information on mini'app'les events and meetings. Get assistance from other members.

Eligibility for frequent drawings of free equipment, software, and books. Just a few of the many items given away free in the past include: Connectix QuickCam, Quickeys, Books from Peachpit Press, MacSoft Games & Software, T-shirts and software including Apple OS 10

Periodic special User Group discount offers on equipment and software. In the past, Apple, Hayes, Brøderbund, and APC Power Protection (Business Security Products), among others, have offered mini'app'les members significant discounts.

Plus, you're supporting all of mini'app'les' special interest group (SIG) meetings that you can attend each month.

It's easy to recoup your cost of membership with the above benefits.

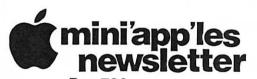

Box 796 Hopkins, MN 55343 ADDRESS SERVICE REQUESTED

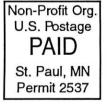

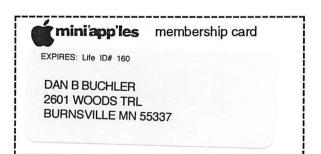

mini'app'les Newsletter

January, 2003